# **Audacious - Feature #1213**

## **Mute/unmute with middle mouse click on volume button**

May 07, 2023 08:55 - Artem S. Tashkinov

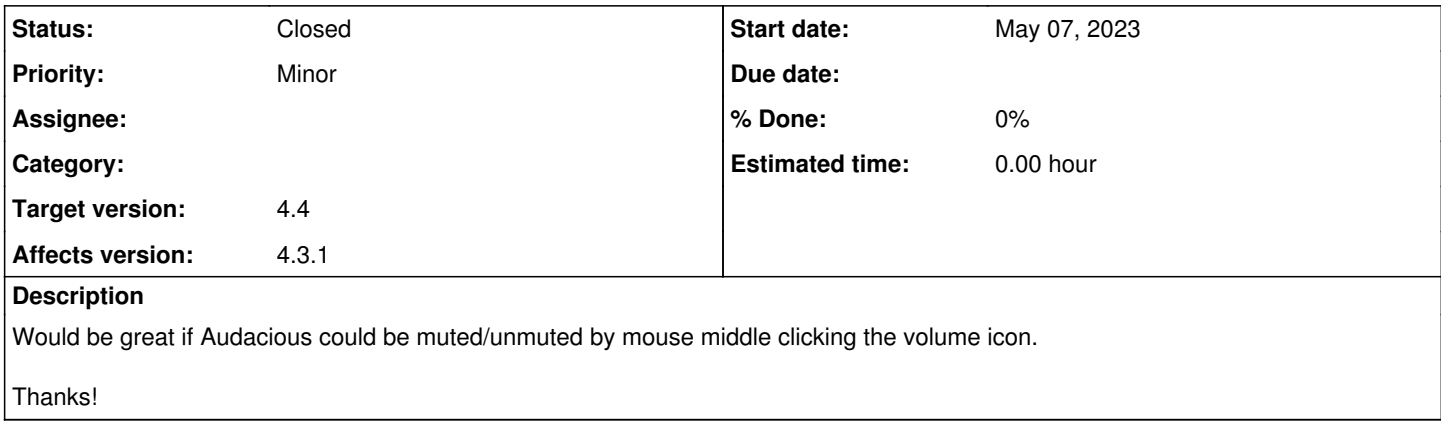

## **History**

### **#1 - May 26, 2023 16:35 - Thomas Lange**

*- Status changed from New to Closed*

*- Subject changed from A 5 second feature request: mute/unmute on the volume icon mouse middle click to Mute/unmute with middle mouse click on volume button*

Implemented for Qt and GTK:

-<https://github.com/audacious-media-player/audacious/commit/945b2eca63388541bd9f455187ffbd292b4020d6>

-<https://github.com/audacious-media-player/audacious-plugins/commit/30c9427469c69709a8d93896a0e32b53acd19c9b>

### **#2 - January 21, 2024 19:00 - Thomas Lange**

*- Target version set to 4.4*

**Files**

image.png 24.7 KB May 07, 2023 Artem S. Tashkinov